# Masonry Starter Pack User Guide

**UPDATED ON 5/30/2018** 

PlanSwift Authored by: Dave Hansen

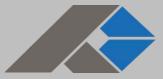

# **Table of Contents**

| Overview                            |
|-------------------------------------|
| Purchasing and Installation         |
| Purchasing Plugins4                 |
| Installation and Uninstallation     |
| Features                            |
| How To                              |
| How to: Copy and Paste an Assembly5 |
| How to: Copy and Paste Parts9       |
| How to: Drag and Drop Parts14       |
| FAQ                                 |
| Compendium                          |
| Masonry Assemblies – Block          |
| Masonry Assemblies – Stone          |
| Masonry Parts – Block               |
| Masonry Parts – Brick               |
| Masonry Parts – Stone               |
| Masonry Parts – Lump Sum Parts      |

# Overview

This guide will teach you how to properly use the tools and features found within the Masonry Starter Pack. It is designed for use with PlanSwift<sup>®</sup> Takeoff and Estimating Software. This guide is not meant to be a step-by-step "walk through" document, although it can be used as a reference for getting the work done. If you encounter technical difficulty, consult this guide (including the <u>FAQ</u> section of this user manual) or contact the technical support department at:

PlanSwift<sup>®</sup> Technical Support support@PlanSwift.com 1-888-752-6794 ext. 2

PlanSwift also offers additional training. For training options, contact the training department at:

PlanSwift<sup>®</sup> Training Department <u>training@PlanSwift.com</u>

1-888-752-6794 ext. 6

# **Purchasing and Installation**

### **Purchasing Plugins**

If you need to purchase PlanSwift or a plugin product, contact the sales department at:

PlanSwift<sup>®</sup> Sales sales@PlanSwift.com 1-888-752-6794 ext. 1

### Installation and Uninstallation

Installing and uninstalling starter packs is simple. For installing them, click on the Import Plugin Package icon (arrow 1 in Figure 1) from the PlanSwift Main Ribbon-bar **Plugin** tab (arrow 3 of Figure 1) and follow the prompts from there. For uninstalling, click on the Uninstall Plugin (arrow 2 in Figure 1) and follow those prompts.

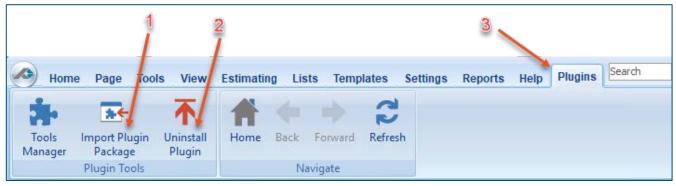

Figure 1

# **Features**

The Masonry Starter Pack includes <u>Masonry Assemblies</u> and <u>Masonry Parts</u> found in the Templates tab of PlanSwift. These are listed in the <u>Compendium</u> at the end of this guide. With these Masonry assemblies and parts, PlanSwift users can easily customize assemblies and parts for later use. Starter Packs contain a large library of prebuilt templates, parts and assemblies. Modifying the library of parts and assemblies for any Starter Pack allows users the ability to customize their Templates to their specific needs. Users will save countless hours of setup by utilizing a Starter Pack as their starting point for building custom parts and assemblies. The instructions below will guide new users through the basics of modifying parts and assemblies. We highly recommend purchasing a training package for accelerated learning and faster customization.

# How To

#### How to: Copy and Paste an Assembly

The purpose of copying and pasting an assembly is to allow the user to copy and then modify the assembly for later use. As an example, you may want two different assemblies: one might include a part, and another might have an alternative part or not include that part at all. By copying one assembly and then modifying and renaming the copy (for easy identification), you can have two different assemblies available, allowing for easier and faster takeoffs. Figure 2 shows the **Templates Tab** (arrow 1) and the **Area Takeoff Item Example 1** assembly (arrow 2). If you want to add another assembly but with no **Material 3**, then you would click on the assembly you want to copy (arrow 2), click on **Copy** (arrow 3), and then click on **Paste** (arrow 4).

|                            |                                                   | 1                                |                                   |                                  | 3 4                                                   |  |  |  |
|----------------------------|---------------------------------------------------|----------------------------------|-----------------------------------|----------------------------------|-------------------------------------------------------|--|--|--|
| 🔗 Home Pa                  | age Tools View Estimating Lis                     | ts Templates Settings Reports    | Help Plugins Search               | Undo PlanSwift Pr                | ofessional 10.2 - play 🛛 🗖 🗮 🗙                        |  |  |  |
| New New<br>Folder * Item * | New New New New New Area * Linear * Segment * Cou | nt * Assembly * Part * Type *    | Delete Columns New For<br>Tab Lay | m Properties Refresh Export Impo |                                                       |  |  |  |
| Sample Temp                | olates 🌔 Sample Parts 👶 Types 🕻                   | Siding Assemblies 👔 Sample Asser | nblies Links How To Examples      | Siding Parts                     | Templates                                             |  |  |  |
| Name                       | older Example 1 2                                 | Description                      | Price Each Color                  |                                  | ✿ # № № ⊕                                             |  |  |  |
| 🖻 🧰 Advance                | ed Assemblies                                     |                                  |                                   |                                  | How To Examples                                       |  |  |  |
|                            | a Assembly 1<br>Area Takeoff Item Example 1       |                                  |                                   |                                  | Top Level Folder Example 1     Or Advanced Assemblies |  |  |  |
|                            |                                                   | Description 1                    | 0                                 |                                  | Area Assembles                                        |  |  |  |
| -4                         | Material 2                                        | Description 2                    | 0                                 |                                  | 🕂 🗘 Area Takeoff Item Example 1                       |  |  |  |
|                            | -                                                 | Description 3                    | 0                                 |                                  |                                                       |  |  |  |
|                            |                                                   | Description 3                    | 0                                 |                                  | Material 2                                            |  |  |  |
|                            |                                                   | Description 1A                   | 0                                 |                                  | Material 3                                            |  |  |  |
|                            | Jabor 1                                           |                                  | 0                                 |                                  | Material 4                                            |  |  |  |
|                            | Area Takeoff Item Example 2                       |                                  | 13.2                              |                                  | Labor 1                                               |  |  |  |
|                            | -                                                 | Description 1A                   | 0                                 |                                  | 🖃 🛄 Area Takeoff Item Example 2                       |  |  |  |
|                            |                                                   | Description 1B                   | 0                                 |                                  | Material 6                                            |  |  |  |
|                            |                                                   | Description 1C                   | 0                                 |                                  | - 🎒 Material 7                                        |  |  |  |
| <b>-</b>                   | P Labor 2<br>Area Takeoff Item Example 3          |                                  | 0                                 |                                  | Material 8                                            |  |  |  |
|                            |                                                   | Description 2A                   | 0                                 |                                  | Jabor 2                                               |  |  |  |
|                            | Priaterial 10                                     | Description 2A                   | v                                 |                                  | - Area Takeoff Item Example 3                         |  |  |  |

Figure 2

Figure 3 shows the original (arrows 1) and new **Area Takeoff Item Example 1** assembly (arrow 2). To delete the **Material 3** (arrow 3) from the newly created **Area Takeoff Item Example 1** assembly (arrow 2), click on **Material 3** (arrow 3), click on **Delete** (arrow 4), and click on **OK** in the popup window to confirm the deletion.

|            |             |          |            |           |            |         |                |          |            |             | 4      |           |        |             |         |        |         |
|------------|-------------|----------|------------|-----------|------------|---------|----------------|----------|------------|-------------|--------|-----------|--------|-------------|---------|--------|---------|
|            | lome        | Page     | Tools      | View      | Estimating | Lists   | Templates      | Settings | Reports    | Help        | lugins | earch     | Undo   |             |         | Plans  | Swift P |
|            |             |          | 4          | L-        | R          |         |                |          | 5          |             |        | -         |        | *           | 2       |        |         |
| New        | N           | lew      | New        | New       | New        | New     | New            | New      | New from   | Delete      | Colum  | ns New    | Form   | Properties  | Refresh | Export | Imp     |
| Folder     | * Ite       | m *      | Area 🔭     | Linear *  | Segment *  | Count * | Assembly *     | Part *   | Type *     |             |        | Tab       | Layout |             |         | Tab    | Ta      |
|            |             |          |            |           |            |         |                |          | Ten        | nplate Tool | s      |           |        |             |         |        |         |
| 🔂 Sai      | mple T      | emplat   | es 🜔 S     | Sample Pa | rts 闵 Type | es 👘 S  | iding Assembli | es 👘 Sa  | mple Assem | blies Lin   | ks How | To Exampl | es 🌔 S | iding Parts |         |        | -       |
| Name       |             |          |            |           |            | De      | scription      |          |            | Price Each  | 0      | olor      |        |             |         |        |         |
| - <b>C</b> | Top Lev     | el Folde | r Example  | 1         |            |         |                |          |            |             |        |           |        |             |         |        |         |
| ÷.         | 🛅 Adv       | anced A  | ssemblies  |           | 1          | 1       |                |          |            |             |        |           |        |             |         |        |         |
|            | ÷ 🛅         | Area As  | sembly 1   |           |            |         |                |          |            |             |        |           |        |             |         |        |         |
|            |             |          | a Takeoff  | Item Exam | ple 1      |         |                |          |            |             | 0      |           |        |             |         |        |         |
|            |             |          | Material 1 |           |            | De      | scription 1    |          |            |             | 0      |           |        |             |         |        |         |
|            |             | 🗊        | Material 2 |           |            | De      | scription 2    |          |            |             | 0      |           |        |             |         |        |         |
|            |             |          | Material 3 |           |            | De      | scription 3    |          |            |             | 0      |           |        |             |         |        |         |
|            |             | 🗊        | Material 4 |           |            | De      | scription 3    |          |            |             | 0      |           |        |             |         |        |         |
|            |             |          | Material 5 | i         | 2          | De      | scription 1A   |          |            |             | 0      |           |        |             |         |        |         |
|            |             |          | Labor 1    |           |            |         |                |          |            |             | 0      |           |        |             |         |        |         |
|            | <b>E</b> -1 | 🗘 Are    | a Takeoff  | Item Exam | ple 1      |         |                |          |            |             | 0      |           |        |             |         |        |         |
|            |             |          | Material 1 |           |            | De      | scription 1    |          |            |             | 0      |           |        |             |         |        |         |
|            |             | 🗊        | Material 2 |           | - 3        | De      | scription 2    |          |            |             | 0      |           |        |             |         |        |         |
|            |             | 🗊        | Material 3 |           |            | De      | scription 3    |          |            |             | 0      |           |        |             |         |        |         |
|            |             | 🗊        | Material 4 | -         |            | De      | scription 3    |          |            |             | 0      |           |        |             |         |        |         |
|            |             | 🗊        | Material 5 |           |            | De      | scription 1A   |          |            |             | 0      |           |        |             |         |        |         |
|            |             |          | Labor 1    |           |            |         |                |          |            |             | 0      |           |        |             |         |        |         |
|            |             | 🗘 🗛      | a Takeoff  | Item Exam | ple 2      |         |                |          |            |             | 13.2   |           |        |             |         |        |         |
|            |             |          | Material 6 |           |            | De      | scription 1A   |          |            |             | 0      |           |        |             |         |        |         |

Figure 3

Figure 4 now shows the two assemblies, one with (arrow 1) and one without (arrow 2) the **Material 3** item. You can now change the description of the duplicated **Area Takeoff Item Example 1** (arrow 3) without the **Material 3** item by double-clicking the duplicate **Area Takeoff Item Example 1** (arrow 3).

| Home Page Tools View Estimating Lis                    | ts Templates Settings Reports    | Help Plugins Search Undo PlanSw                                 | vift Professional 10.2 - play 🛛 🗖 🗙                    |
|--------------------------------------------------------|----------------------------------|-----------------------------------------------------------------|--------------------------------------------------------|
| New New New New New New New Area* Linear* Segment* Cou | nt * Assembly * Part * Type *    | Delete Columns New Form Properties Refresh Export<br>Tab Layout | Import Expand Collapse<br>Tab All All Clipboard Adjust |
| 😽 Sample Templates 📦 Sample Parts 📦 Types              | Siding Assemblies 👘 Sample Assem | blies Links How To Examples 📦 Siding Parts                      | Templates »                                            |
| Name                                                   | Description                      | Price Each Color                                                | 🌣 🖉 🖂 🐻 🖨 🖨                                            |
| Top Level Folder Example 1                             |                                  |                                                                 |                                                        |
| 🗄 🧰 Advanced Assemblies                                |                                  |                                                                 | How To Examples V                                      |
| 🕀 🛅 Area Assembly 1                                    |                                  |                                                                 | Top Level Folder Example 1                             |
| 🗄 🗐 Area Takeoff Item Example 1                        |                                  | 0                                                               | 🗄 🗀 Advanced Assemblies                                |
| Material 1                                             | Description 1                    | 0                                                               | 😑 🧰 Area Assembly 1                                    |
| Material 2                                             | Description 2                    | 0                                                               | 🛱 👘 Area Takeoff Item Example 1 📃                      |
| Material 3                                             | Description 3                    | 0                                                               | Material 1                                             |
| Material 4                                             | Description 3                    | 0                                                               | ··· 🎒 Material 2                                       |
| Material 5                                             | Description 1A                   | 0                                                               | ···· 🥮 Material 3                                      |
| Labor 1                                                |                                  | 0                                                               | ···· 🎯 Material 4                                      |
| 🖃 🛄 Area Takeoff Item Example 1 🍧                      |                                  | 0                                                               | Material 5                                             |
| Material 1                                             | Description 1                    | 0                                                               | Jabor 1                                                |
| Material 2                                             | Description 2                    | 0                                                               | Area Takeoff Item Example 1                            |
| Material 4                                             | Description 3                    | 0                                                               | Area Takeoff Item Example 2     Material 6             |
| Material 5                                             | Description 1A                   | 0                                                               | Material 6                                             |

Figure 4

This opens the **Properties – [Area Takeoff Item Example 1]** window (Figure 5) where you can change the assembly's name to something like **Area Takeoff Item Example 1**—**No Material 3** to make it easier to identify.

| Home Page Tools View Estimating List        | ts Templates   | Settings Reports Help Plugins Search Undo PlanSwift Professional 10.2 - play – – – >                                                                                                    |
|---------------------------------------------|----------------|----------------------------------------------------------------------------------------------------|
| New New New New New New New New New New     |                | New New from Part * Type *     Set Columns     Ref resh Layout     Properties     Ref resh Layout     Properties     Ref resh Layout     Properties     Ref resh Layout     Properties     Properties     Properis     Propering     Properties     Pro                                                                                                    |
| 🐻 Sample Templates 🌍 Sample Parts 👹 Types 🌘 | Siding Assemb  | es 📦 Sample Assemblies 🛛 Links 🛛 How To Examples 📦 Siding Parts 🖉 🔽 🔽 💽 🔽                                                                                                    |
| Name                                        | Description    | Price Each Color                                                                                                    |
| 🖃 🧰 Top Level Folder Example 1              |                |                                                                                                    |
| Advanced Assemblies                         |                | How To Examples                                                                                                    |
| 🕀 🧰 Area Assembly 1                         |                | Comparison of the second second |
| 🖹 👘 Area Takeoff Item Example 1             |                |                                                                                                    |
|                                             | Description 1  | Properties - [Area Takeoff Item Example 1]     X     Area Assembly 1                                                                                                    |
| Material 2                                  | Description 2  | General Pricing Change name here Pricing Area Takeoff Item Example 1                                                                                                    |
| Material 3                                  | Description 3  | Name State State                                                                                                    |
| Material 4                                  | Description 3  | Venice Area Takeoff Item Example 1                                                                                                    |
| Material 5                                  | Description 1A | Material 3                                                                                                    |
| Labor 1                                     |                | Description - Material 4                                                                                                    |
| 🗐 🙀 Area Takeoff Item Example 1             |                | Material 5                                                                                                    |
|                                             | Description 1  | Exposure Panel Length                                                                                                    |
|                                             | Description 2  | 8 • IN • 12.3 • FT • • • • • • • • • • • • • • • • •                                                                                                    |
|                                             | Description 3  | Purchased by the                                                                                                    |
| Material 5                                  | Description 1A | Square Waterial 6                                                                                                    |
| Labor 1                                     |                | Thickness Siding Style                                                                                                    |
| Area Takeoff Item Example 2                 |                | .042 V IN V Clapboard V Alabor 2                                                                                                    |

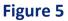

Click on **Ok** in the **Properties** window after you have entered the name. Figure 6 shows the new name.

| Home Page Tools View Estimating List                                                         | ts Templates Settings Reports  | Help Plugins Search Undo                       | PlanSwift Professional 10.2 - play 📃 🗖                                                                                                    | ×   |
|----------------------------------------------------------------------------------------------|--------------------------------|------------------------------------------------|----------------------------------------------------------------------------------------------------|-----|
| New New New New New New New Tolder* Item* Area* Linear* Segment* Court                       | nt * Assembly * Part * Type *  | Delete Columns New Form Properti<br>Tab Layout | · + +                                                                                                    |     |
| 🔓 Sample Templates 🌍 Sample Parts 😳 Types 🕤                                                  |                                |                                                |                                                                                                    | »   |
| Name  Top Level Folder Example 1   diamond Assemblies                                        | Description                    | Price Each Color                               | ☆      ☆      ☆      ↓      To Examples                                                                                                    | ~   |
| Advanceo Assembles      Area Assembles      Area Assemble 1      Area Takeoff Item Example 1 |                                |                                                | Top Level Folder Example 1                                                                                                    |     |
| Material 1<br>Material 2                                                                     | Description 1<br>Description 2 | 0                                              | ← → Area Assembly 1     ← → Area Takeoff Item Example 1                                                                                                    |     |
| Material 3<br>Material 4                                                                     | Description 3<br>Description 3 | 0                                              | - Image: Image: |     |
| Material 5<br>Labor 1                                                                        | Description 1A                 | 0                                              | → ■ Material 3<br>→ ■ Material 4<br>→ ■ Material 5                                                                                                    |     |
| Area Takeoff Item Example 1 - No Material 3                                                  | Description 1                  | 0                                              | Material 5                                                                                                    | 1.5 |

Figure 6

To perform a takeoff with the **Area Takeoff Item Example 1—No Material 3** assembly, go to the takeoff page, click on the green **Record Button** (see the arrow in Figure 7) in the **Templates** sidebar window, and then proceed to do your takeoff.

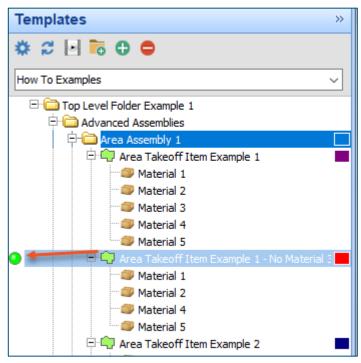

Figure 7

#### Disclaimer

Any modifications that a user makes to a Starter Pack should always be tested and verified by that user to ensure quantities and calculations are accurate. PlanSwift cannot verify the accuracy of modifications made to templates, parts and assemblies by the user.

#### How to: Copy and Paste Parts

Copying and pasting parts is handled similarly to copying and pasting an assembly. If, for instance, you want to move **Material 6** in **Area Takeoff Item Example 2** to **Area Takeoff Item Example 1**, click on **Material 6** (arrow 1), then click on copy (arrow 2) as shown in Figure 8.

| Home Pa                    | age Tools View Estimating List              | ts Templates Settings Reports                           | Help Plugins Search Un               | do PlanSwift Pro | ofessional 10.2 - play                          |
|----------------------------|---------------------------------------------|---------------------------------------------------------|--------------------------------------|------------------|-------------------------------------------------|
| New New<br>Folder * Item * | New New New New                             | • New New New New from<br>ht * Assembly * Part * Type * | Delete Columns New Form<br>Tab Layou |                  | t Expand Collapse<br>All All Clipboard Adjust   |
| 🔂 Sample Temp              | plates 📦 Sample Parts 🕲 Types 📬             | Siding Assemblies 👘 Sample Assem                        | blies Links How To Examples 🌍        | Siding Parts     | Templates »                                     |
| Name                       |                                             | Description                                             | Price Each Color                     |                  | * 2 🗟 🗟 🖨 🖨                                     |
| 🖃 🛅 Top Level Fe           | older Example 1                             |                                                         |                                      |                  |                                                 |
| 🖻 🛅 Advance                | ed Assemblies                               |                                                         |                                      |                  | How To Examples V                               |
| 🕀 🧰 Area                   | a Assembly 1                                |                                                         |                                      |                  | 🖃 🧰 Top Level Folder Example 1                  |
| ÷                          | Area Takeoff Item Example 1                 |                                                         | 0                                    |                  | Advanced Assemblies                             |
|                            | Material 1                                  | Description 1                                           | 0                                    |                  | 😑 🧰 Area Assembly 1                             |
|                            | Material 2                                  | Description 2                                           | 0                                    |                  | 🕀 👘 Area Takeoff Item Example 1                 |
|                            | Material 3                                  | Description 3                                           | 0                                    |                  | Material 1                                      |
|                            | Material 4                                  | Description 3                                           | 0                                    |                  | ···· 🥔 Material 2                               |
|                            | Material 5                                  | Description 1A                                          | 0                                    |                  | ···· 🥮 Material 3                               |
|                            | Jabor 1                                     |                                                         | 0                                    |                  | Material 4                                      |
|                            | Area Takeoff Item Example 1 - No Material 3 |                                                         | 0                                    |                  | Material 5                                      |
|                            | Material 1                                  | Description 1                                           | 0                                    |                  | babor 1                                         |
|                            | Material 2                                  | Description 2                                           | 0                                    |                  | 🖃 🛄 Area Takeoff Item Example 1 - No Material 3 |
|                            | Material 4                                  | Description 3                                           | 0                                    |                  | Material 1                                      |
|                            | Material 5                                  | Description 1A                                          | 0                                    |                  | Material 2                                      |
|                            | Jabor 1                                     |                                                         | 0                                    |                  | Material 4                                      |
|                            | Area Takeoff Item Example 2                 |                                                         | 13.2                                 |                  | Labor 1                                         |
| -                          | 🗊 Material 6                                | Description 1A                                          | 0                                    |                  | Area Takeoff Item Example 2                     |
|                            | Material 7                                  | Description 1B                                          | 0                                    |                  | Material 6                                      |
|                            | Material 8                                  | Description 1C                                          | 0                                    |                  | Material 7                                      |

Figure 8

There are now two ways to paste the part. The first is to paste it at the same hierarchical level of a selected item, and the second is to paste it as a sub-item of a selected item. Figure 9 shows the **Paste** button. Clicking on the top portion of the button pastes the part at the same hierarchical level of a selected item. Clicking on the bottom (down-arrow) part of the button, then selecting **As Sub-Item** pastes the part as a sub-item of the selected item.

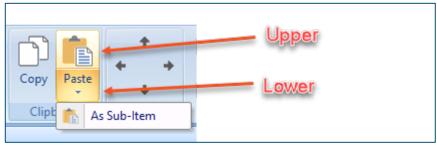

Figure 9

Click on **Area Takeoff Item Example 1**, then click on the top part of **Paste**. As shown in Figure 10, **Material 6** gets pasted at the same hierarchical level as **Area Takeoff Item Example 1**.

| Home Page Too                         | ls View         | Estimating       | Lists          | Templates         | Settings      | Reports            |
|---------------------------------------|-----------------|------------------|----------------|-------------------|---------------|--------------------|
|                                       | E               | 1                | :•             |                   |               | 5                  |
| New New New<br>Folder * Item * Area * | New<br>Linear * | New<br>Segment ▼ | New<br>Count * | New<br>Assembly 1 | New<br>Part ▼ | New from<br>Type * |
|                                       |                 |                  |                |                   |               | Ten                |
| 🔂 Sample Templates 🕻                  | ) Sample Pa     | arts 🔘 Type      | s 🎁 S          | iding Assembl     | ies 👘 Sa      | mple Assem         |
| Name                                  |                 |                  | De             | scription         |               |                    |
| 🖃 🧰 Top Level Folder Exam             | ole 1           |                  |                |                   |               |                    |
| 🖃 🧰 Advanced Assembl                  | es              |                  |                |                   |               |                    |
| 🖹 🧰 Area Assembly                     | 1               |                  |                |                   |               |                    |
| 🖃 👘 Area Takeo                        | off Item Exan   | nple 1           |                |                   |               |                    |
| 🔺 🥥 Materia                           | 1               |                  | Des            | scription 1       |               |                    |
| - 🥥 Materia                           | 12              |                  | Des            | scription 2       |               |                    |
| Materia                               | 13              |                  | Des            | scription 3       |               |                    |
| Materia                               | 4               |                  | Des            | scription 3       |               |                    |
| 🎒 Materia                             | l 5             | _                | Des            | scription 1A      |               |                    |
| Labor :                               |                 |                  |                |                   |               |                    |
| - 💣 Material 6                        | -               |                  | Des            | scription 1A      |               |                    |
| 🖃 👘 🗛 Area Takeo                      | ff Item Exan    | nple 1 - No Mate | rial 3         |                   |               |                    |
| - 💷 Materia                           | 1               |                  | Des            | scription 1       |               |                    |

Figure 10

If you had selected the lower part of the **Paste** button, then **Material 6** would be a subitem of **Area Takeoff Item Example 1**. Figure 11 shows **Material 6** as a sub-item.

| Home Page Tools View Estimating Lis             | ts Templates Settings                |
|-------------------------------------------------|--------------------------------------|
|                                                 | ew New New<br>nt * Assembly * Part * |
| Sample Templates Sample Parts STypes            | -                                    |
| Name                                            | Description                          |
|                                                 |                                      |
| 🖻 🫅 Area Assembly 1                             |                                      |
| 🖹 👘 Area Takeoff Item Example 1                 |                                      |
| Material 1                                      | Description 1                        |
| Material 2                                      | Description 2                        |
| Material 3                                      | Description 3                        |
| Material 4                                      | Description 3                        |
| Material 5                                      | Description 1A                       |
| Jabor 1                                         |                                      |
| Material 6                                      | Description 1A                       |
| 🖹 🚔 Area Takeoff Item Example 1 - No Material 3 |                                      |
|                                                 |                                      |

Figure 11

Another way to adjust the hierarchy of an item, such as **Material 6**, is to use the Main Ribbon bar arrow **Adjust** keys (Figure 12).

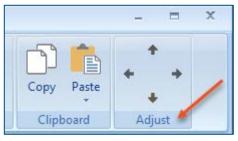

Figure 12

The left and right **Adjust** arrows move the item left and right (up or down) in the hierarchy, and the up and down **Adjust** arrows keys moves the item higher and lower in the list of items.

A shortcut to the **Copy** and **Paste** and **Past as Sub-Item** selections is available with a right-click menu. Figure 13 shows the **Copy, Paste**, and **Paste As Sub-Item** options on the right-click menu when **Material 6** is right-clicked on.

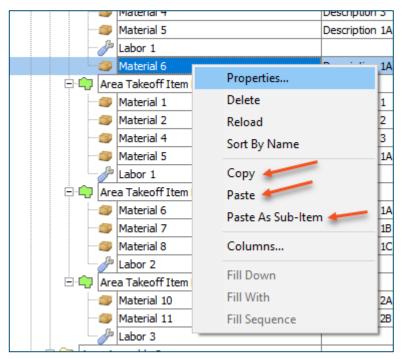

Figure 13

Double-clicking on **Material 6** allows you to change the name of the item and alter other properties of the item (Figure 14). To change the name of **Material 6**, double-click on the **Material 6** name, type the new name, and click on **Ok**.

|                                   |                |                     | 0              |           |
|-----------------------------------|----------------|---------------------|----------------|-----------|
| Material 6                        | Description 1A |                     | 0              |           |
| 🖃 👘 Area Takeoff Item Example 1 - | No Material 3  |                     |                |           |
| - Material 1                      | Description 1  | Properties - [Mater | ial 6j         | ×         |
| Material 2                        | Description 2  | Name                | Value          | Units     |
| Material 4                        | Description 3  | Material 6          | L              |           |
| Material 5                        | Description 1A | Waste %             | 0              | %         |
| Labor 1                           |                | Markup %            | 0.00           | %         |
| 🖃 👘 Area Takeoff Item Example 2   |                |                     |                | 70        |
| Material 6                        | Description 1A | Description         | Description 1A |           |
| Material 7                        | Description 1B | Input Advance       | d Form         | Ok Cancel |
| Material 8                        | Description 1C | Advance             |                | OK Cancer |
| l abor 2                          |                | 1                   | 0              |           |

Figure 14

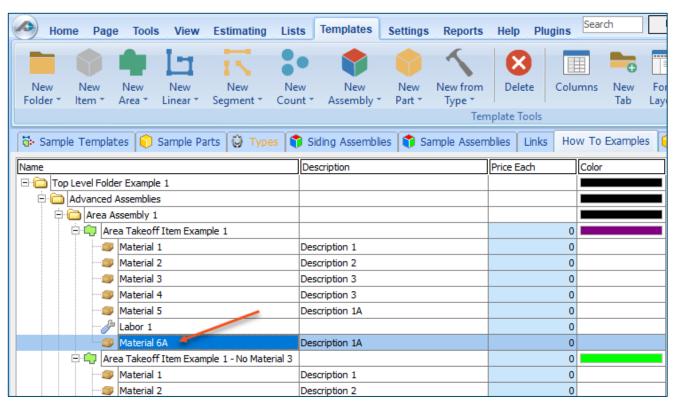

#### Figure 15 shows Material 6 renamed to Material 6A.

Figure 15

#### Disclaimer

Any modifications that a user makes to a Starter Pack should always be tested and verified by that user to ensure quantities and calculations are accurate. PlanSwift cannot verify the accuracy of modifications made to templates, parts and assemblies by the user.

### How to: Drag and Drop Parts

Parts may be dragged and dropped from one assembly to another assembly. If, for instance, you want to drag the **Material 8** item from **Area Takeoff Item Example 2** up to **Area Takeoff Item Example 1**, click on **Material 8** and drag it up to just below **Material 6A** (see Figure 16) and release the mouse button.

| Home Page Tools View Estimating List                           | s Templates Settings Reports       | Help Plugins                      |
|----------------------------------------------------------------|------------------------------------|-----------------------------------|
| New New New New New New New New New New                        | w New New New from                 | Delete Columns New For            |
| New New New New New Ne<br>Folder Item Area Linear Segment Cour |                                    | Delete Columns New For<br>Tab Lay |
|                                                                | Ten                                | nplate Tools                      |
| 🐻 Sample Templates 📦 Sample Parts 📦 Types                      | ) Siding Assemblies 👘 Sample Assem | nblies Links How To Examples      |
| Name                                                           | Description                        | Price Each Color                  |
| 🖃 🧰 Top Level Folder Example 1                                 |                                    |                                   |
| Advanced Assemblies                                            |                                    |                                   |
| 🛱 🫅 Area Assembly 1                                            |                                    |                                   |
| 🖃 👘 Area Takeoff Item Example 1                                |                                    | 0                                 |
| Material 1                                                     | Description 1                      | 0                                 |
| Material 2                                                     | Description 2                      | 0                                 |
| Material 3                                                     | Description 3                      | 0                                 |
| Material 4                                                     | Description 3                      | 0                                 |
| Material 5                                                     | Description 1A                     | 0                                 |
|                                                                |                                    | 0                                 |
| Material 6A                                                    | Description 1A                     | 0                                 |
| Material 8                                                     | Description 1C                     | 0                                 |
| 🖃 👘 Area Takeoff Item Example 1 - No Material 3                |                                    | 0                                 |
| Material 1                                                     | Description 1                      | 0                                 |
| Material 2                                                     | Description 2                      | 0                                 |
| 🎯 Material 4                                                   | Description 3                      | 0                                 |
| Material 5                                                     | Description 1A                     | 0                                 |
| Labor 1                                                        |                                    | 0                                 |
| 🖃 🛄 Area Takeoff I em Example 2                                |                                    | 13.2                              |
| Material 6                                                     | Description 1A                     | 0                                 |
|                                                                | Description 1B                     | 0                                 |
| Labor 2                                                        |                                    | 0                                 |
| 🖃 👘 Area Takeoff Item Example 3                                |                                    | 0                                 |
| Material 10                                                    | Description 2A                     | 0                                 |

Figure 16

Notice that dragging the part this way *moves* the part from the **Example 2** assembly to the **Example 1** assembly, *not* leaving behind a copy.

The **Templates** sidebar window is a summarized view of everything in the Templates Tab. It is designed for easily dragging and dropping parts and for quickly launching takeoff templates and assemblies. Parts may be dragged over from the **Templates** sidebar window into the **Templates Tab** window; note that dragging any part from the **Templates** sidebar window makes a copy of it. If, for instance, you want a **Material 7** item added to **Area Takeoff Item Example 1** as a sub-item, simply drag the **Material 7** from the right **Templates** sidebar window over on top of **Area Takeoff Item Example 1** label and release the mouse button. (Figure 17).

| Abome Page                          | Tools View Estimating List            | s Templates                     | Settings Reports   | Help Plugins         | Search          | Undo           |            |        | PlanSwift Pr          | ofessional 10    | .2 - play       |                             | -                | = ×        |
|-------------------------------------|---------------------------------------|---------------------------------|--------------------|----------------------|-----------------|----------------|------------|--------|-----------------------|------------------|-----------------|-----------------------------|------------------|------------|
| New New New New Folder * Item * Are |                                       |                                 |                    |                      | umns New<br>Tab | Form<br>Layout | Properties |        | xport Impo<br>Tab Tab | rt Expand<br>All | Collapse<br>All | Copy F                      | Paste            | ◆<br>st    |
|                                     | 🕥 Sample Parts 🔯 Types 🐧              | Ciding Accomb                   | iac 💼 Samala Accor | -<br>ablias Links Hr | ow To Example   | e 🙆 ev         | ling Parts |        | -                     | Templat          | <b>A</b> 5      |                             |                  |            |
|                                     | Sample Parts W Types                  |                                 | ies 🔰 Sample Assem |                      |                 | 5 0 50         |            |        | •                     | · ·              |                 |                             |                  |            |
| Name                                |                                       | Description                     |                    | Price Each           | Color           |                |            |        |                       | * 2              | e 👼 🖯           | •                           |                  |            |
| 🖃 🚞 Top Level Folder Ex             |                                       |                                 |                    |                      |                 |                |            |        |                       | How To Ex        | moles           |                             |                  |            |
| E 🚞 Advanced Asse                   |                                       |                                 |                    |                      |                 |                |            |        |                       |                  |                 |                             |                  | ~          |
| 🕀 🧰 Area Assen                      |                                       |                                 |                    |                      |                 |                |            |        |                       |                  | op Level Folde  |                             |                  |            |
|                                     | akeoff Item Example 1                 |                                 |                    | -                    |                 |                |            |        |                       |                  | Advanced        |                             |                  |            |
| - Sector Ma                         |                                       | Description 1                   |                    | 0                    | -               |                |            |        |                       |                  | 🗎 🧰 Area A      |                             |                  |            |
|                                     |                                       | Description 2                   |                    | 0                    |                 |                |            |        |                       |                  |                 | a Takeoff Ite<br>Material 1 | m Example 1      |            |
| Ma'                                 |                                       | Description 3<br>Description 3  |                    |                      |                 |                |            |        |                       |                  |                 | Material 1<br>Material 2    |                  |            |
| Mai Mai                             |                                       | Description 3<br>Description 1A |                    |                      |                 |                |            |        |                       |                  |                 | Material 3                  |                  |            |
| - Ar Lab                            |                                       | Description IA                  |                    |                      |                 | _              |            |        |                       |                  |                 | Material 4                  |                  |            |
|                                     |                                       | Description 1A                  | Properties - [Mate | rial 71              |                 |                |            | ×      |                       |                  |                 | Material 5                  |                  |            |
|                                     |                                       | Description 1C                  |                    |                      |                 |                |            |        |                       |                  | - 8             | Labor 1                     |                  |            |
|                                     |                                       | Description 1D                  | Name               | Value                |                 | Uni            | ts         |        |                       |                  | 🌍               | Material 6A                 |                  |            |
|                                     | akeoff Item Example 1 - No Material 3 | Description 10                  | Material 7         |                      |                 |                |            |        |                       |                  |                 | Material 8                  |                  |            |
| Mai Mai                             |                                       | Description 1                   | Horizontal Overlap | 4.00                 |                 | IN             |            |        |                       |                  |                 | Material 7                  |                  |            |
|                                     |                                       | Description 2                   | Vertical Overlap   | 6.00                 |                 | IN             |            |        |                       |                  |                 |                             | m Example 1 - No | Material 3 |
|                                     |                                       | Description 3                   | Waste %            | 0                    |                 | %              |            |        |                       |                  |                 | Material 1                  |                  |            |
| Ma'                                 |                                       | Description 1A                  | Cost Each          | 0.00                 |                 | Ś              |            |        |                       |                  |                 | Material 2<br>Material 4    |                  |            |
| lab                                 |                                       |                                 | Markup %           | 0.00                 |                 | -              |            |        |                       |                  |                 | Material 4<br>Material 5    |                  |            |
|                                     | akeoff Item Example 2                 |                                 | -                  |                      |                 |                |            |        | -                     |                  |                 | Labor 1                     |                  |            |
| 🥥 Ma                                |                                       | Description 1A                  | Description        | Description          | 81.0            |                |            |        |                       |                  |                 | a Takeoff Ite               | m Example 2      |            |
| - 🗊 Ma                              | iterial 7                             | Description 1B                  | Input Advance      | d Form               |                 |                | Ok         | Cancel |                       |                  |                 | Material 6                  |                  |            |
| Je Lab                              | bor 2                                 |                                 | /dvance            |                      |                 |                | JK         | Cancer |                       |                  |                 | Material 7                  |                  |            |
|                                     | akeoff Item Example 3                 |                                 |                    | C                    |                 |                |            |        |                       |                  |                 | Labor 2                     |                  |            |
|                                     |                                       | Description 2A                  |                    | 0                    | 0               |                |            |        |                       |                  | 🗄 🛑 Āre         | a Takeoff Ite               | m Example 3      |            |

Figure 17

Figure 17 shows the **Material 7** item in place after it was dropped on top of **Area Takeoff Item Example 1.** In addition, the **Properties – [Material 7]** window automatically opens, allowing the user to change any properties for **Material 7**. Click on **Ok** to close the **Properties – [Material 7]** window.

#### Disclaimer

Any modifications that a user makes to a Starter Pack should always be tested and verified by that user to ensure quantities and calculations are accurate. PlanSwift cannot verify the accuracy of modifications made to templates, parts and assemblies by the user.

# FAQ

Question: I've read this user guide, and I still have questions. What do I do?

**Answer:** PlanSwift recommends that you purchase a training package. We highly recommend new users purchase a training package, because training is customized to each user. We offer <u>one-on-one training</u> and <u>classroom training</u>. Contact <u>training@PlanSwift.com</u> or at 1-888-752-6794 Ext. 6.

**Question:** Does the Starter Pack include everything a contractor will need to generate an estimate?

**Answer:** No. A Starter Pack is a tool to get you started toward creating a complete estimate. For example, the Starter Pack does not include industry pricing for materials and labor. However, you can supply prices for materials and labor on the assemblies and labor included in the Starter Pack.

Question: Do I have to input all the pricing for all my parts?

**Answer:** Inputting pricing is optional. You can use the Starter Pack to generate quantities that you can then send to your supplier, who can then provide you current pricing. Inputting pricing on your own is optional. If your industry's pricing is not subject to frequent changes, you may want to consider inputting your pricing in PlanSwift.

# Compendium

# Masonry Assemblies – Block

|        |                             | Description                               | Division         | Type     | C  |
|--------|-----------------------------|-------------------------------------------|------------------|----------|----|
| Block  |                             |                                           |                  | Folder   |    |
| Adv    | vanced Assemblies           |                                           |                  | Folder   |    |
| 0.0    | 4* CMU Block Wall           |                                           | 04 00 00 Masonry | Area     |    |
|        | 4"W x 8"H x 16"L CMU Block  | Standard Block                            | 04 00 00 Masonry | Material |    |
|        | Sand                        | 200 Blocks/Ton                            | 04 00 00 Masonry | Material |    |
|        | Mortar                      | 33 Blocks/Bag                             | 04 00 00 Masonry | Material |    |
|        | #4 Rebar                    | 28" O.C. Spacing, #4 Rebar, 0.668 LBS/FT  | 04 00 00 Masonry | Material |    |
|        | Ja Block Labor              | 20 Blocks/Hour/Worker, 4 Workers          | 04 00 00 Masonry | Labor    |    |
| ė      | 6" CMU Block Wall           |                                           | 04 00 00 Masonry | Area     |    |
| 14     | 6"W x 8"H x 16"L CMU Block  | Standard Block                            | 04 00 00 Masonry | Material |    |
|        | Sand                        | 200 Blocks/Ton                            | 04 00 00 Masonry | Material |    |
|        | Mortar                      | 33 Blocks/Bag                             | 04 00 00 Masonry | Material |    |
|        | #4 Rebar                    | 28" O.C. Spacing, #4 Rebar, 0.668 LBS/FT  | 04 00 00 Masonry | Material |    |
|        | Ja Block Labor              | 20 Blocks/Hour/Worker, 4 Workers          | 04 00 00 Masonry | Labor    | +  |
| -      | 8" CMU Block Wall           |                                           | 04 00 00 Masonry | Area     |    |
| TL     | 8"W x 8"H x 16"L CMU Block  | Standard Block                            | 04 00 00 Masonry | Material | -  |
|        | Sand                        | 200 Blocks/Ton                            | 04 00 00 Masonry | Material | +  |
|        | Mortar                      | 33 Blocks/Bag                             | 04 00 00 Masonry | Material | +  |
|        | #4 Rebar                    | 28" O.C. Spacing, #4 Rebar, 0.668 LBS/FT  | 04 00 00 Masonry | Material | +  |
|        | Block Labor                 | 20 Blocks/Hour/Worker, 4 Workers          | 04 00 00 Masonry | Labor    | +  |
| -      | 10" CMU Block Wall          |                                           | 04 00 00 Masonry | Area     |    |
| TL     | 10"W x 8"H x 16"L CMU Block | Standard Block                            | 04 00 00 Masonry | Material | 17 |
|        | Sand                        | 200 Blocks/Ton                            | 04 00 00 Masonry | Material | +  |
|        | Mortar                      | 33 Blocks/Bag                             | 04 00 00 Masonry | Material | +  |
|        | #4 Rebar                    | 28" O.C. Spacing, #4 Rebar, 0.668 LBS/FT  | 04 00 00 Masonry | Material | +  |
|        | JP Block Labor              | 20 Blocks/Hour/Worker, 4 Workers          | 04 00 00 Masonry | Labor    | -  |
| -1-1-1 | 4" CMU Block Wall           |                                           | 0100001430119    | Linear   |    |
| TH     | 4"W x 8"H x 16"L CMU Block  | Standard Block                            |                  | Material | -  |
|        | Sand                        | 200 Blocks/Ton                            |                  | Materia  | +  |
|        | Mortar                      | Gray 70 lbs bag                           |                  | Material | +  |
|        | #4 Rebar                    | #4 Rebar, 0.668 LBS/FT                    |                  | Material | +  |
|        | Block Labor                 | 20 Blocks/Hour/Worker, 4 Workers          |                  | Labor    | +  |
| in ter | 6* CMU Block Wall           | 20 blocks/hour/worker, 4 workers          |                  | Linear   | -  |
| 14     | 6"W x 8"H x 16"L CMU Block  | Standard Block                            |                  | Materia  | -  |
|        | Sand                        | 200 Blocks/Ton                            |                  | Material | +  |
|        | Mortar                      |                                           |                  | Material | +  |
|        | #4 Rebar                    | Gray 70 lbs bag<br>#4 Rebar, 0.668 LBS/FT |                  | Material | +  |
|        | Block Labor                 | 20 Blocks/Hour/Worker, 4 Workers          |                  | Labor    | +  |
| - t    | 8" CMU Block Wall           | 20 blocks/hour/worker, 4 workers          |                  | Linear   | -  |
| 913    | 8"W x 8"H x 16"L CMU Block  | Standard Block                            |                  |          | -  |
|        |                             |                                           |                  | Material | +  |
|        | Sand                        | 200 Blocks/Ton                            |                  | Material | +  |
|        | Mortar                      | Gray 70 lbs bag                           |                  | Material | -  |
|        | #4 Rebar                    | #4 Rebar, 0.668 LBS/FT                    |                  | Material | +  |
| 1.     | Block Labor                 | 20 Blocks/Hour/Worker, 4 Workers          |                  | Labor    | -  |
| 94     | 10" CMU Block Wall          |                                           |                  | Linear   | -  |
|        | 10"W x 8"H x 16"L CMU Block | Standard Block                            |                  | Material | +  |
|        | Sand                        | 200 Blocks/Ton                            |                  | Material | -  |
|        | Mortar                      | Gray 70 lbs bag                           |                  | Material | +  |
|        | #4 Rebar                    | #4 Rebar, 0.668 LBS/FT                    |                  | Material | -  |
| 1.     | Block Labor                 | 20 Blocks/Hour/Worker, 4 Workers          |                  | Labor    | -  |
| 01     | Cap Block                   |                                           |                  | Segment  | -  |
|        | 8"W x 2"H x 16"L Cap Block  | Straight                                  |                  | Material | -  |
|        | Type-S Mortar               | 50 Ft/Bag                                 |                  | Materia  |    |

# Masonry Assemblies – Block -- Continued

| lame                            | Description      | Division                      | Type     | Colo |
|---------------------------------|------------------|-------------------------------|----------|------|
| 🕀 🚦 Steel Lintel                |                  |                               | Count    |      |
| 6°W x 3°H x 4° L Steel Lintel   |                  |                               | Material |      |
| - Je Lintel Labor               |                  |                               | Labor    |      |
| E : Concrete Lintel             |                  |                               | Count    |      |
| 6"W x 3"H x 4" L Concrete Lints | el               |                               | Material |      |
| Jan Lintel Labor                |                  |                               | Labor    |      |
| E Cale Basic Assemblies         |                  |                               | Folder   |      |
| 🕀 🤤 CMU Block                   |                  | 04 00 00 Masonry              | Area     |      |
| Material                        | CMU Block        | 04 00 00 Masonry              | Material |      |
| - Jabor                         | CMU Block        | 04 00 00 Masonry              | Labor    |      |
| 🖻 🤤 Glass Block                 |                  | 04 00 00 Masonry              | Area     |      |
| Material                        | Glass Block      | 04 00 00 Masonry              | Material |      |
| - Jabor                         | Glass Block      | 04 00 00 Masonry              | Labor    |      |
| CMU Block Wall                  |                  | 04 00 00 Masonry              | Linear   |      |
| Material                        | CMU Block Wall   | 04 00 00 Masonry              | Material |      |
| Labor                           | CMU Block Wall   | 04 00 00 Masonry              | Labor    |      |
| Glass Block Wall                |                  | 04 00 00 Masonry              | Linear   |      |
| Material                        | Glass Block Wall | 04 00 00 Masonry              | Material |      |
| Jabor                           | Glass Block Wall | 04 00 00 Masonry              | Labor    |      |
| E Pillar Cap                    |                  | 01 00 00 General Requirements | Count    |      |
| Material                        | Pillar Cap       | 01 00 00 General Requirements | Material |      |
| - Jabor                         | Pillar Cap       | 01 00 00 General Requirements | Labor    |      |
| 😑 🚦 • Lintel                    |                  | 01 00 00 General Requirements | Count    |      |
| Material                        | Lintel           | 01 00 00 General Requirements | Material |      |
| Labor                           | Lintel           | 01 00 00 General Requirements | Labor    |      |

# Masonry Assemblies – Brick -- Continued

| e      |                                           | Description                  | Division                                 | Type     | Col |
|--------|-------------------------------------------|------------------------------|------------------------------------------|----------|-----|
| Brick  |                                           |                              |                                          | Folder   |     |
| Ad 🗀 🗄 | Ivanced Assemblies                        |                              |                                          | Folder   |     |
| 0      | Standard Brick Wall                       |                              | 04 00 00 Masonry                         | Area     |     |
|        | 3.62" D x 2.25" H x 8" L Standard Brick   |                              | 04 00 00 Masonry                         | Material |     |
|        | Mason Sand                                | 1000 Bricks/Ton              | 04 00 00 Masonry                         | Material |     |
|        | Mortar                                    | 140 Bricks/Bag               | 04 00 00 Masonry                         | Material |     |
|        | Wall Ties                                 | 2.67 Sq Ft/Wall Tie, 500/Box | 04 00 00 Masonry                         | Material | T   |
|        | Weather Barrier                           | 1,295.67 Sq Ft/Roll          | 07 00 00 Thermal and Moisture Protection | Material |     |
|        | Je Brick Labor                            | Price per SQ FT              | 04 00 00 Masonry                         | Labor    |     |
| 00     | Modular Brick Wall                        |                              | 04 00 00 Masonry                         | Area     |     |
|        | 3.62" D x 2.25" H x 7.62" L Modular Brick |                              | 04 00 00 Masonry                         | Material |     |
|        | Mason Sand                                | 1000 Bricks/Ton              | 04 00 00 Masonry                         | Material | 1   |
|        | Mortar                                    | 140 Bricks/Bag               | 04 00 00 Masonry                         | Material |     |
|        | Wall Tie                                  | 2.67 Sq Ft/Wall Tie, 500/Box | 04 00 00 Masonry                         | Material |     |
|        | Weather Barrier                           | 1,295.67 Sq Ft/Roll          | 07 00 00 Thermal and Moisture Protection | Material |     |
|        | Brick Labor                               | Price per SQ FT              | 04 00 00 Masonry                         | Labor    |     |
| BQ     | Norman Brick Wall                         |                              | 04 00 00 Masonry                         | Area     |     |
|        | 3.62" D x 2.25" H x 11.62" L Norman Brick |                              | 04 00 00 Masonry                         | Material |     |
|        | Mason Sand                                | 1000 Bricks/Ton              | 04 00 00 Masonry                         | Material |     |
| 11+    | Mortar                                    | 140 Bricks/Bag               | 04 00 00 Masonry                         | Material |     |
|        | Wall Tie                                  | 2.67 Sq Ft/Wall Tie, 500/Box | 04 00 00 Masonry                         | Material |     |
|        | Weather Barrier                           | 1,295.67 Sq Ft/Roll          | 07 00 00 Thermal and Moisture Protection | Material |     |
|        | 🦑 Brick Labor                             | Price per SQ FT              | 04 00 00 Masonry                         | Labor    |     |
| 0.00   | Roman Brick Wall                          |                              | 04 00 00 Masonry                         | Area     |     |
|        | 3.62" D x 1.62" H x 11.62" L Roman Brick  |                              | 04 00 00 Masonry                         | Material |     |
|        | Mason Sand                                | 1000 Bricks/Ton              | 04 00 00 Masonry                         | Material |     |
|        | Mortar                                    | 140 Bricks/Bag               | 04 00 00 Masonry                         | Material |     |
|        | Wall Tie                                  | 2.67 Sq Ft/Wall Tie, 500/Box | 04 00 00 Masonry                         | Material |     |
|        | Weather Barrier                           | 1,295.67 Sq Ft/Roll          | 07 00 00 Thermal and Moisture Protection | Material |     |
|        | Brick Labor                               | Price per SQ FT              | 04 00 00 Masonry                         | Labor    |     |
| 0.00   | 2.25" True Pavers                         |                              | 04 00 00 Masonry                         | Area     |     |
|        | 4" D x 2.25" H x 8" L True Brick          |                              | 04 00 00 Masonry                         | Material |     |
|        | Mason Sand                                | 1000 Bricks/Ton              | 04 00 00 Masonry                         | Material |     |
|        | Mortar                                    | 140 Bricks/Bag               | 04 00 00 Masonry                         | Material |     |
|        | / Paver Labor                             | Price per SQ FT              | 04 00 00 Masonry                         | Labor    |     |
| ÞQ     | 1.25" Modular Pavers                      |                              | 04 00 00 Masonry                         | Area     |     |
|        | 3.62" D x 1.25" H x 7.62" L Modular Brick |                              | 04 00 00 Masonry                         | Material |     |
|        | Mason Sand                                | 1000 Bricks/Ton              | 04 00 00 Masonry                         | Material |     |
|        | Mortar                                    | 140 Bricks/Bag               | 04 00 00 Masonry                         | Material |     |
|        | Paver Labor                               | Price per SQ FT              | 04 00 00 Masonry                         | Labor    |     |
| P.L.   | Standard Brick Wall                       |                              | 04 00 00 Masonry                         | Linear   |     |
|        | 3.62" W x 2.25" H x 8" L Standard Brick   |                              | 04 00 00 Masonry                         | Material |     |
|        | Mason Sand                                | 1000 Bricks/Ton              | 04 00 00 Masonry                         | Material |     |
|        | Mortar                                    | 140 Bricks/Bag               | 04 00 00 Masonry                         | Material |     |
|        | Wall Tie                                  | 2.67 Sq Ft/Wall Tie, 500/Box | 04 00 00 Masonry                         | Material |     |
|        | Weather Barrier                           | 1,295.67 Sg Ft/Roll          | 07 00 00 Thermal and Moisture Protection | Material |     |

# Masonry Assemblies – Brick -- Continued

| 2       |                                           | Description                           | Division                                 | Type     | Color |
|---------|-------------------------------------------|---------------------------------------|------------------------------------------|----------|-------|
| E Moo   | dular Brick Wall                          |                                       | 04 00 00 Masonry                         | Linear   |       |
| 1       | 3.62" W x 2.25" H x 7.62" L Modular Brick |                                       | 04 00 00 Masonry                         | Material |       |
| 1       | Mason Sand                                | 1000 Bricks/Ton                       | 04 00 00 Masonry                         | Material |       |
| 141     | Mortar                                    | 140 Bricks/Bag                        | 04 00 00 Masonry                         | Material |       |
| 82      | Wall Tie                                  | 2.67 Sq Ft/Wall Tie, 500/Box          | 04 00 00 Masonry                         | Material |       |
| -       | Weather Barrier                           | 1,295.67 Sq Ft/Roll                   | 07 00 00 Thermal and Moisture Protection | Material |       |
| -p      | Brick Labor                               | Price per SQ FT                       | 04 00 00 Masonry                         | Labor    |       |
| B Nor   | man Brick Wall                            |                                       | 04 00 00 Masonry                         | Linear   |       |
|         | 3.62" W x 2.25" H x 11.62" L Norman Brick |                                       | 04 00 00 Masonry                         | Material |       |
| 82      | Mason Sand                                | 1000 Bricks/Ton                       | 04 00 00 Masonry                         | Material |       |
| -       | Mortar                                    | 140 Bricks/Bag                        | 04 00 00 Masonry                         | Material |       |
|         | Wall Tie                                  | 2.67 Sq Ft/Wall Tie, 500/Box          | 04 00 00 Masonry                         | Material |       |
|         | Weather Barrier                           | 1,295.67 Sq Ft/Roll                   | 07 00 00 Thermal and Moisture Protection | Material | 1     |
| - 3     | Brick Labor                               | Price per SQ FT                       | 04 00 00 Masonry                         | Labor    |       |
| E Ron   | nan Brick Wall                            |                                       | 04 00 00 Masonry                         | Linear   |       |
|         | 3.62" W x 1.62" H x 11.62" L Roman Brick  |                                       | 04 00 00 Masonry                         | Material | 1     |
| 1. C    | Mason Sand                                | 1000 Bricks/Ton                       | 04 00 00 Masonry                         | Material |       |
| 1.1     | Mortar                                    | 140 Bricks/Bag                        | 04 00 00 Masonry                         | Material |       |
|         | Wall Tie                                  | 2.67 Sq Ft/Wall Tie, 500/Box          | 04 00 00 Masonry                         | Material |       |
| 43.     | Weather Barrier                           | 1,295.67 Sq Ft/Roll                   | 07 00 00 Thermal and Moisture Protection | Material |       |
| - A     | Brick Labor                               | Price per SQ FT                       | 04 00 00 Masonry                         | Labor    |       |
| B K Sta | ndard Brick Edge                          |                                       | 04 00 00 Masonry                         | Segment  |       |
|         | 3.62" W x 2.25" H x 9.62" L Brick         | 4" x 2.25" x 9.62" Nominal Brick Size | 04 00 00 Masonry                         | Material | 1     |
|         | Sand                                      | 1000 Bricks/Ton                       | 04 00 00 Masonry                         | Material |       |
| Here a  | Mortar                                    | 140 Bricks/Bag                        | 04 00 00 Masonry                         | Material |       |
| - 6     | Brick Labor                               | Price per Ft                          | 04 00 00 Masonry                         | Labor    |       |
| E: Ste  | el Lintel                                 |                                       |                                          | Count    |       |
|         | 3"W x 3"H x 4" L Steel Lintel             |                                       |                                          | Material |       |
| - 8     | Lintel Labor                              |                                       |                                          | Labor    |       |
| E : Con | crete Lintel                              |                                       |                                          | Count    |       |
|         | 3°W x 3°H x 4° L Concrete Lintel          |                                       |                                          | Material | 1     |
| h       | Lintel Labor                              |                                       |                                          | Labor    |       |

# Masonry Assemblies – Brick -- Continued

| e           |                      | Description          | Division                      | Type     | Colo |
|-------------|----------------------|----------------------|-------------------------------|----------|------|
| 🗄 🧰 Basi    | ic Assemblies        |                      |                               | Folder   |      |
| 0.00        | 2-1/4" Modular Brick |                      | 04 00 00 Masonry              | Area     |      |
| F           | Material             | 2-1/4" Modular Brick | 04 00 00 Masonry              | Material |      |
| -           | / Labor              | 2-1/4" Modular Brick | 04 00 00 Masonry              | Labor    |      |
| 0           | 2-3/4" Modular Brick |                      | 04 00 00 Masonry              | Area     |      |
| -           | Material             | 2-3/4" Modular Brick | 04 00 00 Masonry              | Material |      |
| 1.4         | / Labor              | 2-3/4* Modular Brick | 04 00 00 Masonry              | Labor    |      |
| 0.00        | 2-1/4" Norman Brick  |                      | 04 00 00 Masonry              | Area     |      |
| F           | Material             | 2-1/4" Norman Brick  | 04 00 00 Masonry              | Material |      |
|             | habor                | 2-1/4" Norman Brick  | 04 00 00 Masonry              | Labor    |      |
| 00          | 4" Norman Brick      |                      | 04 00 00 Masonry              | Area     |      |
|             | Material             | 4" Norman Brick      | 04 00 00 Masonry              | Material |      |
| 1.4         | Jabor Labor          | 4" Norman Brick      | 04 00 00 Masonry              | Labor    |      |
| 0.00        | 3" King Brick        |                      | 04 00 00 Masonry              | Area     |      |
| 1           | Material             | 3" King Brick        | 04 00 00 Masonry              | Material |      |
| 1 -         | Jabor Labor          | 3" King Brick        | 04 00 00 Masonry              | Labor    |      |
| 0- <b>C</b> | 1-1/4" Modular Paver |                      | 04 00 00 Masonry              | Area     |      |
| -           | Material             | 1-1/4" Modular Paver | 04 00 00 Masonry              | Material |      |
| 1.4         | / Labor              | 1-1/4" Modular Paver | 04 00 00 Masonry              | Labor    |      |
| 0           | 2-1/4" Modular Paver |                      | 04 00 00 Masonry              | Area     |      |
|             | Material             | 2-1/4" Modular Paver | 04 00 00 Masonry              | Material |      |
| 1 1         | / Labor              | 2-1/4" Modular Paver | 04 00 00 Masonry              | Labor    |      |
|             | 2-1/4" Modular Brick |                      | 04 00 00 Masonry              | Linear   |      |
|             | Material             | 2-1/4" Modular Brick | 04 00 00 Masonry              | Material |      |
| 1           | 🔑 Labor              | 2-1/4" Modular Brick | 04 00 00 Masonry              | Labor    |      |
|             | 2-3/4" Modular Brick |                      | 04 00 00 Masonry              | Linear   |      |
|             | Material             | 2-3/4" Modular Brick | 04 00 00 Masonry              | Material |      |
| 1.4         | 🌽 Labor              | 2-3/4" Modular Brick | 04 00 00 Masonry              | Labor    |      |
| 0-1-1       | 2-1/4" Norman Brick  |                      | 04 00 00 Masonry              | Linear   |      |
| 1           | Material             | 2-1/4" Norman Brick  | 04 00 00 Masonry              | Material |      |
| 1 -         | Jabor Labor          | 2-1/4" Norman Brick  | 04 00 00 Masonry              | Labor    |      |
| 0 L-1       | 4" Norman Brick      |                      | 04 00 00 Masonry              | Linear   |      |
| 1-1-        | Material             | 4" Norman Brick      | 04 00 00 Masonry              | Material |      |
| 1.4         | /= Labor             | 4" Norman Brick      | 04 00 00 Masonry              | Labor    |      |
| e I-        | 3" King Brick        |                      | 04 00 00 Masonry              | Linear   |      |
|             | Material             | 3" King Brick        | 04 00 00 Masonry              | Material |      |
| 1 4         | / Labor              | 3" King Brick        | 04 00 00 Masonry              | Labor    |      |
| <b>.</b>    | Lintel               |                      | 01 00 00 General Requirements | Count    |      |
| -           | Material             | Lintel               | 01 00 00 General Requirements | Material |      |
| 1           | / Labor              | Lintel               | 01 00 00 General Requirements | Labor    |      |
| ÷.          | Pillar Cap           |                      | 01 00 00 General Requirements | Count    |      |
| 1-          | Material             | Pillar Cap           | 01 00 00 General Requirements | Material |      |
| 1           | Jabor Labor          | Pillar Cap           | 01 00 00 General Requirements | Labor    |      |

## Masonry Assemblies – Stone

| ne                  |                  | Description               | Division | Type     | Cok |
|---------------------|------------------|---------------------------|----------|----------|-----|
| Contemporaria Stone |                  |                           |          | Folder   |     |
| E 🗀 Adv             | anced Assemblies |                           |          | Folder   |     |
| 00                  | Stone            |                           |          | Area     |     |
|                     | Stone            | Priced per Sq Ft          |          | Material |     |
|                     | Type-S Mortar    | 10 Sq Ft/Bag              |          | Material |     |
|                     | Metal Lath       | Self-Furring 36" x 50'    |          | Material |     |
|                     | Drainage Mesh    | 3.26' x 61.5' Roll        |          | Material |     |
|                     | Vapor Barrier    | 3' x 100' Roll @ 40 mil   |          | Material |     |
|                     | Prep Labor       | Priced per Sq Ft          |          | Labor    |     |
|                     | 🎾 Stone Labor    | Priced per Sq Ft          |          | Labor    |     |
| 00                  | Ledgestone Stone |                           |          | Area     |     |
|                     | Ledgestone Stone | Priced per Sq Ft          |          | Material |     |
|                     | Type-S Mortar    | 10 Sq Ft/Bag              |          | Material |     |
|                     | Metal Lath       | Self-Furring 36" x 50'    |          | Material |     |
|                     | Drainage Mesh    | 3.26' x 61.5' Roll        |          | Material |     |
|                     | Vapor Barrier    | 3' x 100' Roll @ 40 mil   |          | Material |     |
|                     | Prep Labor       | Priced per Sq Ft          |          | Labor    |     |
| 114                 | 💯 Stone Labor    | Priced per Sq Ft          |          | Labor    |     |
| 00                  | River Rock Stone |                           |          | Area     |     |
| 1 1                 | River Rock Stone | Priced per Sq Ft          |          | Material | 1   |
|                     | Type-S Mortar    | 10 Sq Ft/Bag              |          | Material |     |
|                     | Metal Lath       | Self-Furring 36" x 50'    |          | Material |     |
|                     | Drainage Mesh    | 3.26' x 61.5' Roll        |          | Material |     |
|                     | Vapor Barrier    | 3' x 100' Roll @ 40 mil   |          | Material |     |
|                     | Prep Labor       | Priced per Sq Ft          |          | Labor    | -   |
|                     | De Stone Labor   | Priced per Sq Ft          |          | Labor    |     |
| 00                  | Drystack Stone   |                           |          | Area     |     |
|                     | Drystack Stone   | Priced per Sq Ft          |          | Material |     |
|                     | Type-S Mortar    | 10 Sq Ft/Bag              |          | Material |     |
|                     | Metal Lath       | Self-Furring 36" x 50'    |          | Material |     |
|                     | Drainage Mesh    | 3.26' x 61.5' Roll        |          | Material |     |
|                     | Vapor Barrier    | 3' x 100' Roll @ 40 mil   |          | Material | _   |
|                     | Prep Labor       | Priced per Sq Ft          |          | Labor    |     |
|                     | A Stone Labor    | Priced per Sq Ft          |          | Labor    | -   |
| 011                 | Stone            |                           |          | Linear   |     |
|                     | Stone            | 20 Lbs/ Sq Ft             |          | Material | 1   |
|                     | Type-S Mortar    | 10 Sq Ft/Bag              |          | Material |     |
|                     | Metal Lath       | Self-Furring 36"W x 100"L |          | Material |     |
|                     | Drainage Mesh    | 3.26' x 61.5' Roll        |          | Material |     |
|                     | Vapor Barrier    | 3' x 100' Roll @ 40 mil   |          | Material |     |
|                     | Prep Labor       | Priced per Sq Ft          |          | Labor    | -   |
|                     | Ja Stone Labor   | Priced per Sq Ft          |          | Labor    | -   |

## Masonry Assemblies – Stone -- Continued

|      |                           | Description               | Division | Туре     | Cold |
|------|---------------------------|---------------------------|----------|----------|------|
| e La | Ledgestone Stone          |                           |          | Linear   |      |
|      | Ledgestone Stone          | 20 Lbs/ Sq Ft             |          | Material |      |
|      | Type-S Mortar             | 10 Sq Ft/Bag              |          | Material |      |
|      | Metal Lath                | Self-Furring 36"W x 100"L |          | Material |      |
|      | Drainage Mesh             | 3.26' x 61.5' Roll        |          | Material |      |
|      | Vapor Barrier             | 3' x 100' Roll @ 40 mil   |          | Material |      |
|      | Prep Labor                | Priced per Sq Ft          |          | Labor    |      |
|      | 🌽 Stone Labor             | Priced per Sq Ft          |          | Labor    |      |
| e In | River Rock Stone          |                           |          | Linear   |      |
|      | River Rock Stone          | 20 Lbs/ Sq Ft             |          | Material | 1    |
|      | Type-S Mortar             | 10 Sq Ft/Bag              |          | Material |      |
|      | Metal Lath                | Self-Furring 36"W x 100"L |          | Material |      |
| -    | Drainage Mesh             | 3.26' x 61.5' Roll        |          | Material |      |
|      | Vapor Barrier             | 3' x 100' Roll @ 40 mi    |          | Material |      |
|      | JP Prep Labor             | Priced per Sg Ft          |          | Labor    |      |
|      | Ja Stone Labor            | Priced per Sq Ft          |          | Labor    |      |
| B-I- | Drystack Stone            |                           |          | Linear   |      |
|      | Drystack Stone            | 20 Lbs/ Sg Ft             |          | Material |      |
|      | Type-S Mortar             | 10 Sq Ft/Bag              |          | Material |      |
|      | Metal Lath                | Self-Furring 36"W x 100"L |          | Material |      |
|      | Drainage Mesh             | 3.26' x 61.5' Roll        |          | Material |      |
|      | Vapor Barrier             | 3' x 100' Roll @ 40 mil   |          | Material |      |
|      | JP Prep Labor             | Priced per Sq Ft          |          | Labor    |      |
|      | Ja Stone Labor            | Priced per Sq Ft          |          | Labor    | -    |
| -    | Corner Stone              |                           |          | Segment  |      |
|      | Castle Rock Corner Stone  | 20 Lbs/ Sq Ft             |          | Material | -    |
|      | Type-S Mortar             | 10 Ft/Bag                 |          | Material |      |
|      | JP Prep Labor             |                           |          | Labor    | -    |
|      | A Stone Labor             |                           |          | Labor    | -    |
|      | Sill Stone                |                           |          | Segment  |      |
| T    | Castle Rock Sill Stone    | 20 Lbs/ Sg Ft             |          | Material | -    |
|      | Type-S Mortar             | 10 Ft/Bag                 |          | Material | -    |
|      | Prep Labor                | 101 (000g                 |          | Labor    | -    |
|      | Stone Labor               |                           |          | Labor    | -    |
| -    | Cap Stone                 |                           |          | Segment  |      |
| 11   | Castle Rock Cap Stone     | 20 Lbs/ Sq Ft             |          | Material | -    |
|      | Type-S Mortar             | 10 Ft/Bag                 |          | Material | -    |
|      | JP Prep Labor             | 10 F (1089                |          | Labor    | -    |
|      | Stone Labor               |                           |          | Labor    | -    |
|      | Utility Box Stone 6" x 8" |                           |          | Count    |      |
| T    | Utility Box Stone 6" x 8" |                           |          | Material | -    |
|      | Stone Labor               |                           |          | Labor    | -    |
| L    | Trim Stone Stone 6" x 8"  |                           |          |          |      |
|      |                           |                           |          | Count    | -    |
|      | Trim Stone Stone 6" x 8"  |                           |          | Material | -    |
| 4.   | Stone Labor               |                           |          | Labor    | _    |
|      | Light Box Stone 9" x 12"  |                           |          | Count    |      |
|      | Light Box Stone 9" x 12"  |                           |          | Material | -    |
| 1.   | Stone Labor               |                           |          | Labor    |      |
|      | Key Stone Stone 8" x 10"  |                           |          | Count    |      |
|      | Key Stone Stone 8" x 10"  |                           |          | Material |      |

## Masonry Assemblies – Stone -- Continued

| ame                   | Description       | Division                      | Type     | Colo |
|-----------------------|-------------------|-------------------------------|----------|------|
| - Je Stone Labor      |                   |                               | Labor    | 1    |
| 🗄 🧰 Basic Assemblies  |                   |                               | Folder   |      |
| 🕀 🌍 Stone             |                   | 04 00 00 Masonry              | Area     |      |
| Material              | Stone             | 04 00 00 Masonry              | Material |      |
| Labor                 | Stone             | 04 00 00 Masonry              | Labor    |      |
| E I Stone Wall        |                   | 04 00 00 Masonry              | Linear   | 1    |
| Material              | Stone Wall        | 04 00 00 Masonry              | Material |      |
| - Jabor               | Stone Wall        | 04 00 00 Masonry              | Labor    |      |
| Precast Sil           |                   | 04 00 00 Masonry              | Segment  |      |
| Material              | Precast Sill      | 04 00 00 Masonry              | Material |      |
| - Jabor               | Precast Sill      | 04 00 00 Masonry              | Labor    |      |
| Cast Stone            |                   | 04 00 00 Masonry              | Segment  |      |
| Material              | Cast Stone        | 04 00 00 Masonry              | Material |      |
| h Labor               | Cast Stone        | 04 00 00 Masonry              | Labor    |      |
| Corner Stones         |                   | 04 00 00 Masonry              | Segment  |      |
| Material              | Corner Stones     | 04 00 00 Masonry              | Material |      |
| Jabor                 | Corner Stones     | 04 00 00 Masonry              | Labor    |      |
| E : Decorative Stone  |                   | 01 00 00 General Requirements | Count    |      |
| Material              | Decorative Stone  | 01 00 00 General Requirements | Material |      |
| Labor                 | Decorative Stone  | 01 00 00 General Requirements | Labor    |      |
| 🖃 🏮 Utility Box Stone |                   | 01 00 00 General Requirements | Count    |      |
| Material              | Utility Box Stone | 01 00 00 General Requirements | Material |      |
| Labor                 | Utility Box Stone | 01 00 00 General Requirements | Labor    |      |
| 🖻 🚦 • Pillar Cap      |                   | 01 00 00 General Requirements | Count    |      |
| Material              | Pillar Cap        | 01 00 00 General Requirements | Material |      |
| Jabor                 | Pillar Cap        | 01 00 00 General Requirements | Labor    |      |

## Masonry Parts – Block

| ame     |                                  | Description                              | Division         | Type     | Co |
|---------|----------------------------------|------------------------------------------|------------------|----------|----|
| Block   |                                  |                                          |                  | Folder   |    |
| Ar 🔁 🖯  | rea Takeoff Parts                |                                          |                  | Folder   |    |
| -       | 2"W x 8"H x 16"L CMU Block       |                                          | 04 00 00 Masonry | Material | 1  |
| -       | 4"W x 8"H x 16"L CMU Block       |                                          | 04 00 00 Masonry | Material |    |
|         | 6"W x 8"H x 16"L CMU Block       |                                          | 04 00 00 Masonry | Material |    |
| -       | 8"W x 8"H x 16"L CMU Block       |                                          | 04 00 00 Masonry | Material |    |
|         | 12"W x 8"H x 16"L CMU Block      |                                          | 04 00 00 Masonry | Material |    |
|         | #4 Rebar                         | 16" O.C. Spacing, #4 Rebar, 0.668 LBS/FT | 04 00 00 Masonry | Material |    |
| -       | #5 Rebar                         | 16" O.C. Spacing, #5 Rebar, 1.043 LBS/FT | 04 00 00 Masonry | Material |    |
|         | Type-N Mortar                    | 80lb Bag, Type-N Mortar                  | 04 00 00 Masonry | Material | 1  |
| 1       | Mason Sand                       | 500 Bricks/Ton                           | 04 00 00 Masonry | Material | 1  |
| 8       | Block Labor                      | Priced per Sq Ft                         | 04 00 00 Masonry | Labor    |    |
| -0      | Block Labor Hours                | Priced per Hour                          | 04 00 00 Masonry | Labor    |    |
| E Co La | near Takeoff Parts               |                                          |                  | Folder   |    |
| -       | 3"W x 8"H x 16"L CMU Block       |                                          |                  | Material | 1  |
| -       | 4"W x 8"H x 16"L CMU Block       |                                          |                  | Material | 1  |
|         | 6"W x 8"H x 16"L CMU Block       |                                          |                  | Material |    |
|         | 8"W x 8"H x 16"L CMU Block       |                                          |                  | Material |    |
|         | 12"W x 8"H x 16"L CMU Block      |                                          |                  | Material |    |
|         | #4 Rebar                         | 16" O.C. Spacing, #4 Rebar, 0.668 LBS/FT | 04 00 00 Masonry | Material | Π  |
| -       | #5 Rebar                         | 16" O.C. Spacing, #5 Rebar, 1.043 LBS/FT | 04 00 00 Masonry | Material | 1  |
|         | Type-N Mortar                    | 80lb Bag, Type-N Mortar                  | 04 00 00 Masonry | Material | -  |
|         | Mason Sand                       | 500 Blocks/Ton                           | 04 00 00 Masonry | Material |    |
| -2      | Block Labor                      | Priced per Sq Ft                         |                  | Labor    |    |
| 1       | Block Labor Hours                | Priced per Hour                          |                  | Labor    | Γ  |
| E Co    | ount Takeoff Parts               |                                          |                  | Folder   |    |
|         | 8°W x 3°H x 4° L Steel Lintel    |                                          |                  | Material |    |
| -       | 8°W x 3°H x 5° L Steel Lintel    |                                          |                  | Material |    |
|         | 8"W x 3"H x 6" L Steel Lintel    |                                          |                  | Material |    |
|         | 8"W x 3"H x 4" L Concrete Lintel |                                          |                  | Material | Γ  |
| - 1     | Lintel Labor                     | Priced Each                              |                  | Labor    | 1  |

## Masonry Parts – Brick

| lame  |                                           | Description                     | Division                                 | Type     | Co |
|-------|-------------------------------------------|---------------------------------|------------------------------------------|----------|----|
| Brick | ¢                                         |                                 |                                          | Folder   |    |
|       | Area Takeoff Parts                        |                                 |                                          | Folder   |    |
| -     | 3.62" D x 2.25" H x 9.62" L Modular Brick | -                               | 04 00 00 Masonry                         | Material |    |
| -     | 3.56" D x 2.25" H x 11.56" L Norman Brick |                                 | 04 00 00 Masonry                         | Material |    |
|       | 3.62" D x 2.25" H x 7.62" L Modular Paver |                                 | 04 00 00 Masonry                         | Material |    |
| -     | 4.00" D x 2.25" H x 8.00" L True Paver    |                                 | 04 00 00 Masonry                         | Material |    |
|       | Wall Ties                                 | 2.67 Sq Ft/Wall Tie, 500.00/Box | 04 00 00 Masonry                         | Material | T  |
|       | Mason Sand                                | 1000 Bricks/Ton                 | 04 00 00 Masonry                         | Material |    |
|       | Type-N Mortar                             | 80lb Bag, Type-N Mortar         | 04 00 00 Masonry                         | Material |    |
|       | Weather Barrier                           | 1,295.67 Sq Ft/Roll             | 07 00 00 Thermal and Moisture Protection | Material | T  |
|       | Brick Labor                               | Priced per Sq Ft                | 04 00 00 Masonry                         | Labor    |    |
| -     | Paver Labor                               | Priced per Sq Ft                | 04 00 00 Masonry                         | Labor    | T  |
| -     | Brick Labor Hours                         | Priced per Hour                 | 04 00 00 Masonry                         | Labor    | T  |
| -     | Paver Labor Hours                         | Priced per Hour                 | 04 00 00 Masonry                         | Labor    |    |
| BOL   | Linear Takeoff Parts                      |                                 |                                          | Folder   |    |
| H     | 3.62" W x 2.25" H x 9.62" L Modular Brick |                                 | 04 00 00 Masonry                         | Material |    |
|       | 3.56" W x 2.25" H x 11.62" L Norman Brick |                                 | 04 00 00 Masonry                         | Material | T  |
|       | Wall Ties                                 | 2.67 Sq Ft/Wall Tie, 500.00/Box | 04 00 00 Masonry                         | Material | T  |
|       | Mason Sand                                | 1000 Bricks/Ton                 | 04 00 00 Masonry                         | Material |    |
|       | Type-N Mortar                             | 140 Bricks/Bag                  | 04 00 00 Masonry                         | Material | T  |
| -     | Weather Barrier                           | 1,295.67 Sq Ft/Roll             | 07 00 00 Thermal and Moisture Protection | Material |    |
|       | P Brick Labor                             | Priced per Sq Ft                | 04 00 00 Masonry                         | Labor    | T  |
|       | Brick Labor Hours                         | Priced per Hour                 | 04 00 00 Masonry                         | Labor    | T  |
|       | Count Takeoff Parts                       |                                 |                                          | Folder   |    |
| -     | 3°W x 3°H x 4" L Steel Lintel             |                                 |                                          | Material | T  |
| -     | 3°W x 3°H x 5° L Steel Lintel             |                                 |                                          | Material |    |
|       | 3°W x 3°H x 6° L Steel Lintel             |                                 |                                          | Material |    |
| 1     | Ja Lintel Labor                           | Priced Each                     |                                          | Labor    | T  |

### Masonry Parts – Stone

| ame    |                            | Description                        | Division                                 | Type     | Col |
|--------|----------------------------|------------------------------------|------------------------------------------|----------|-----|
| C Stor | ne                         |                                    |                                          | Folder   |     |
| 80     | Area Takeoff Parts         |                                    |                                          | Folder   |     |
| -      | Drystack Stone             |                                    |                                          | Material |     |
|        | River Rock Stone           |                                    |                                          | Material |     |
|        | Stone                      |                                    |                                          | Material |     |
| -      | Weather Barrier            | 1,295.67 Sq Ft/Roll                | 07 00 00 Thermal and Moisture Protection | Material |     |
|        | Type-N Mortar              | 80lb Bag, Type-N Mortar            | 04 00 00 Masonry                         | Material |     |
|        | Metal Lath                 | Self-Furring 36"W x 100'L Roll(s)  |                                          | Material |     |
|        | Drainage Mesh              | 4' x 50' Roll                      |                                          | Material |     |
| -      | Ledgestone Stone           |                                    |                                          | Material |     |
| -      | / Prep Labor               | Priced per Sq Ft                   | 07 00 00 Thermal and Moisture Protection | Labor    |     |
|        | b Stone Labor              | Priced per Sq Ft                   | 07 00 00 Thermal and Moisture Protection | Labor    | T   |
| 1      | Stone Labor Hours          | Priced per Hour                    | 07 00 00 Thermal and Moisture Protection | Labor    |     |
| 8 🔂 🗓  | Linear Takeoff Parts       |                                    |                                          | Folder   |     |
| H      | Ledgestone Stone           |                                    |                                          | Material |     |
|        | Drystack Stone             |                                    |                                          | Material |     |
| -      | River Rock Stone           |                                    |                                          | Material |     |
|        | Stone                      |                                    |                                          | Material |     |
|        | Type-S Mortar              | 80 lb, Type-S @ 1,800 psi strength |                                          | Material | T   |
|        | 10' Weep Screed            | Galvanized                         | 07 00 00 Thermal and Moisture Protection | Material |     |
|        | Weather Barrier            | 1,295.67 Sq Ft/Roll                | 07 00 00 Thermal and Moisture Protection | Material | T   |
| -      | Drainage Mesh              | 4' x 50' Roll                      |                                          | Material | T   |
|        | Prep Labor                 | Priced per Sq Ft                   |                                          | Labor    |     |
|        | 🌽 Stone Labor              | Priced per Sq Ft                   |                                          | Labor    | T   |
| - here | Stone Labor Hours          | Priced per Hour                    | 07 00 00 Thermal and Moisture Protection | Labor    |     |
| 0      | Count Takeoff Parts        |                                    |                                          | Folder   |     |
| -      | Sill Stone 4" x 30"        |                                    |                                          | Material |     |
| -      | Utility Box Stone 9" x 12" |                                    |                                          | Material |     |
|        | Pillar Cap Stone 16" x 16" |                                    |                                          | Material |     |
| -      | Light Box Stone 9" x 12"   |                                    |                                          | Material |     |
|        | Ja Stone Labor             | Priced Each                        |                                          | Labor    |     |

### Masonry Parts – Lump Sum Parts

| Vame    |                   | Description | Division                                 | Type      | Colo |
|---------|-------------------|-------------|------------------------------------------|-----------|------|
| -) 🗀 Lu | mp Sum Parts      |             |                                          | Folder    |      |
| 6       | Scaffolding       |             | 04 00 00 Masonry                         | Equipment |      |
| -1      | Mixer             |             | 04 00 00 Masonry                         | Equipment | 1    |
| -10     | Forklift          |             | 04 00 00 Masonry                         | Equipment |      |
| -       | Scissor Lift      |             | 04 00 00 Masonry                         | Equipment | 1    |
| -0      | Paint             |             | 04 00 00 Masonry                         | Subcontra |      |
| -0      | Siding            |             | 04 00 00 Masonry                         | Subcontra |      |
| -0      | Soffit and Fascia |             | 04 00 00 Masonry                         | Subcontra |      |
| -0      | Rain Gutters      |             | 04 00 00 Masonry                         | Subcontra |      |
| -0      | Insulation        |             | 04 00 00 Masonry                         | Subcontra |      |
| -0      | Concrete          |             | 04 00 00 Masonry                         | Subcontra |      |
|         | Weather Shield    |             |                                          | Material  |      |
| -3      | Labor             |             | 07 00 00 Thermal and Moisture Protection | Labor     |      |
|         | Allowance         |             | 04 00 00 Masonry                         | Other     |      |